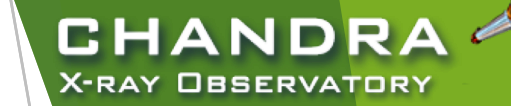

# **CIAO Analysis**

#### and Documentation

Nicholas Lee SAO/*Chandra* X-ray Center Science Data Systems

*Chandra/CIAO in Bologna, September 14-15, 2019*

CENTER FOR **ASTROPHYSICS** 

**RD & SMITHSONIAN** 

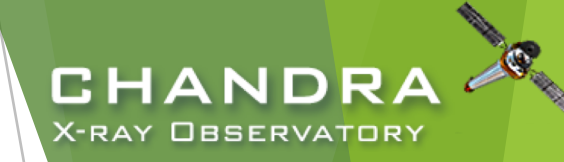

#### Extracting Spectrum from an Imaging Spectroscopy Observation

- specextract extracts spectrum and calculates corresponding responses
	- background products optional
- extract background or not
	- $\triangleright$  point source: how much brighter is the source than the local background?
	- extended source and crowded fields: can be critical, but also non-trivial to extract
	- if planning on fitting background spectrum, create background responses

unix% specextract

infile="acisf07302 repro evt2.fits[sky=region(src.reg)]" \ outroot=spec/7302\_core \ bkgfile="acisf07302 repro evt2.fits[sky=region(bkg.reg)]" bkgresp=yes weight=no correctpsf=yes grouptype=NONE \ mode=h clobber=yes

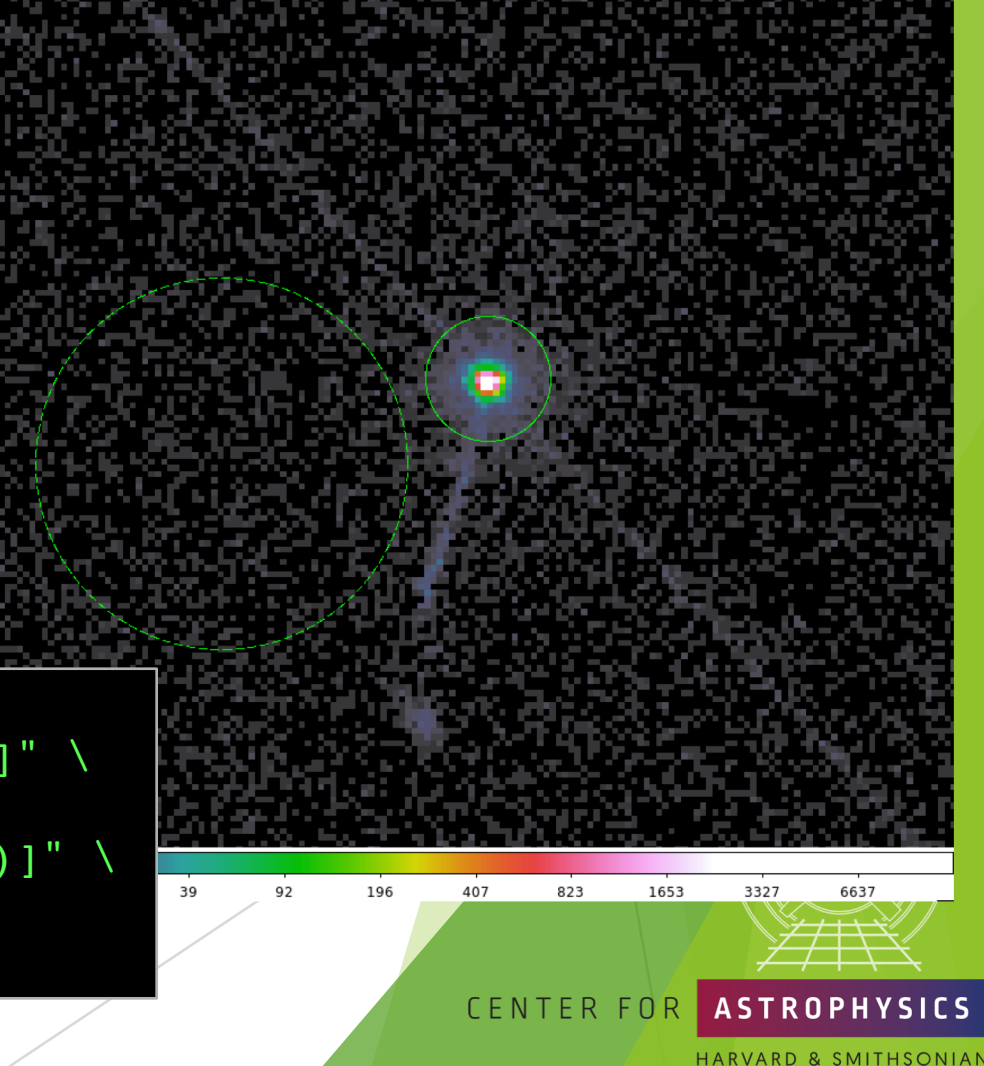

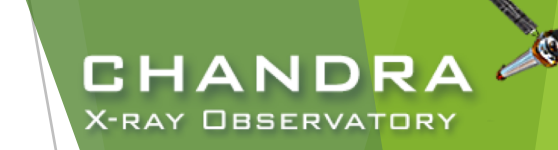

### Extracting Spectrum (cont.) from an Imaging Spectroscopy Observation

- unweighted vs weighted responses
	- $\triangleright$  on-axis point sources, unweighted responses
		- $\triangleright$  correct ARF for events that fall outside the aperture
	- extended and far off-axis point sources, weighted responses
		- $\triangleright$  weighted ARFs are needed if interested in the spatial variation of the effective area
		- weighted RMFs are computationally expensive, scaling with the number of pixels in the extraction region, but the probability variation with spatial position is small
	- $\triangleright$  point sources near chip gaps should use weighted responses, since it accounts for affects of source dithering off detector

#### unix% specextract

infile="acisf07302 repro evt2.fits[sky=region(src.reg)]" \ outroot=spec/7302\_core \ bkgfile="acisf07302 repro evt2.fits[sky=region(bkg.reg)]" bkgresp=yes weight=no correctpsf=yes grouptype=NONE \ mode=h clobber=yes

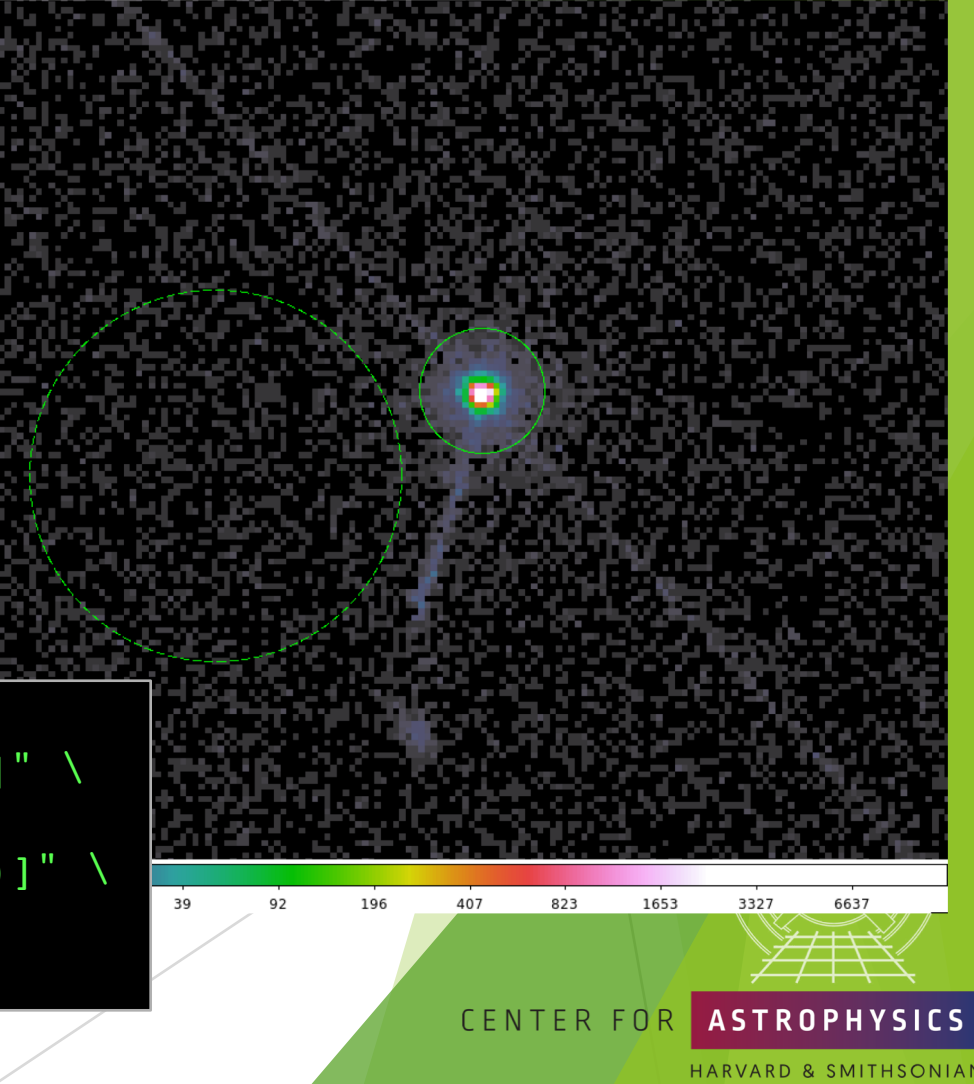

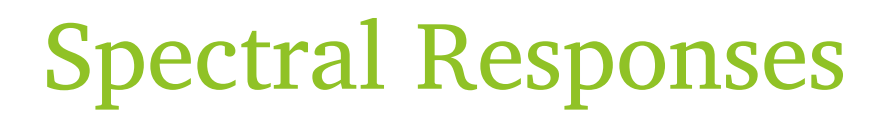

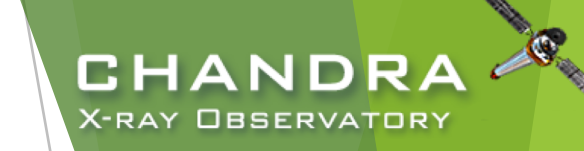

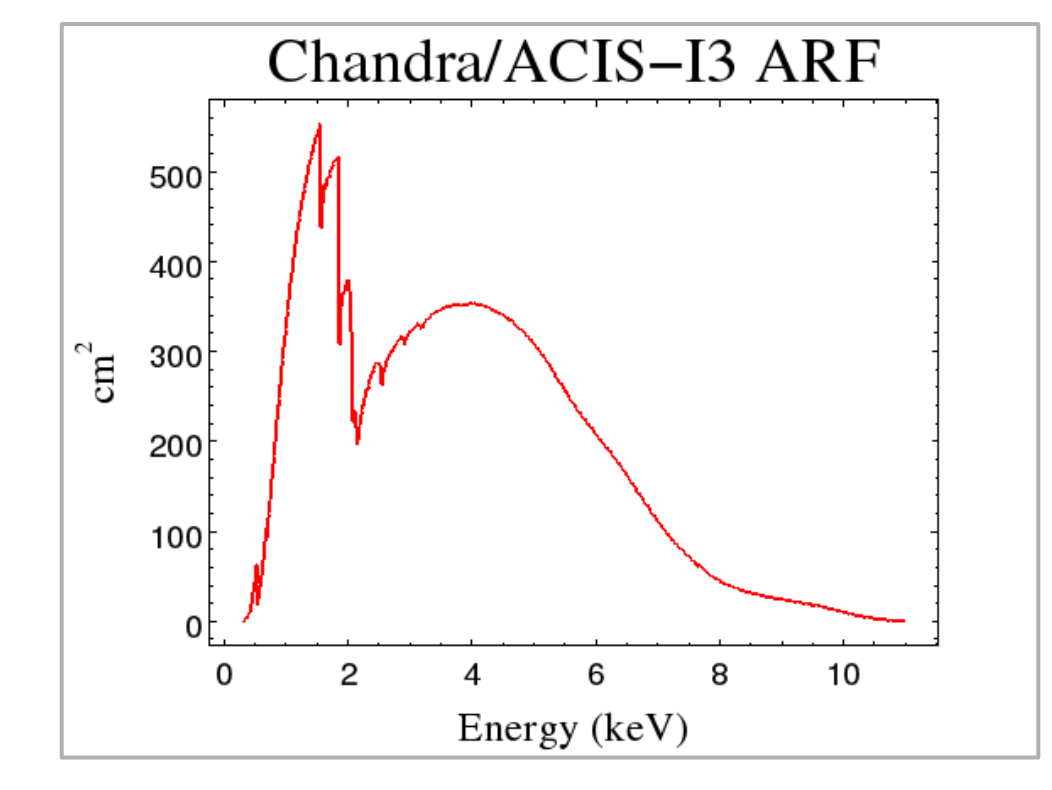

Chandra/ACIS-I3 RMF

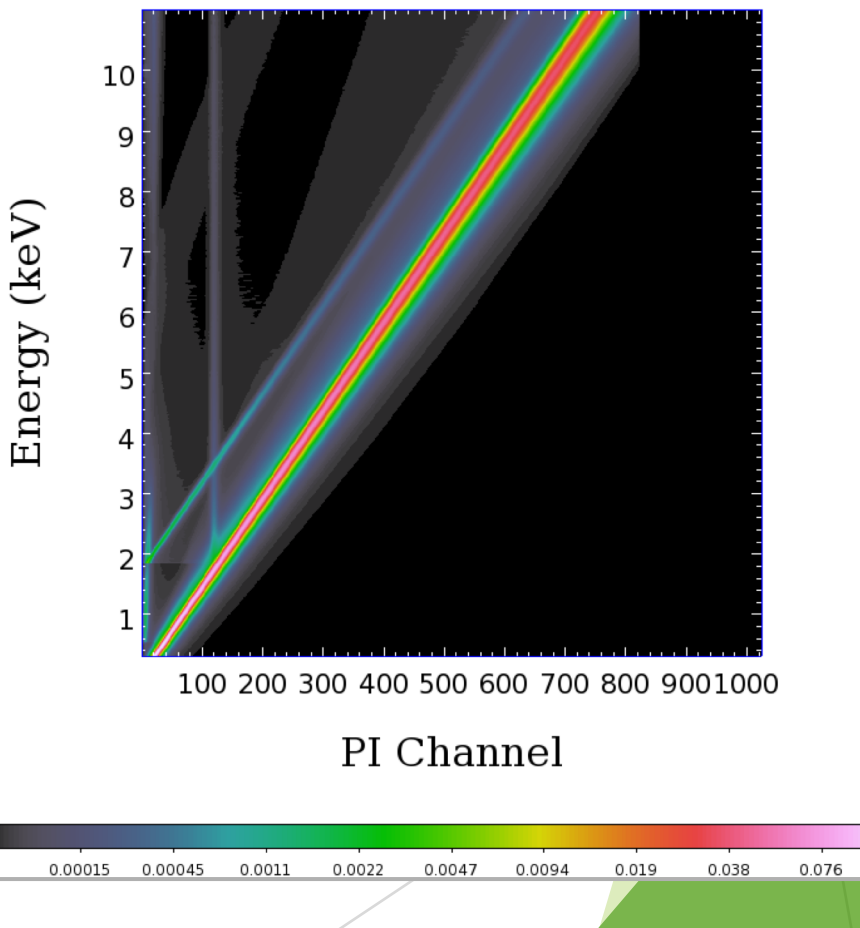

HARVARD & SMITHSONIAN

**ASTROPHYSICS** 

CENTER FOR

#### X-ray Spectral Fitting Packages

- *Sherpa* is the spectral fitting package native to CIAO.
	- **XSpec** is the gold standard in X-ray astronomy for 1D spectral fitting
	- **Sherpa** designed to fit *n*-dimensional data sets and can be used beyond X-ray spectra and 2D image fitting; Python-based and available as a standalone package
	- u **ISIS** (*Interactive Spectral Interpretation System*) is optimized for gratings analysis; S-Lang interpreter
	- **SPEX** has many unique non-equilibrium, collisional ionization and plasma models; source code made public in the past year
- All packages designed to solve:

$$
C(h) = t \int_0^\infty R(E, h) A(E) S(E) dE + B(h)
$$

and in practice, discretized as:

$$
C(h) = t \sum_{i} R_{i,h} A_i S(E_i) \Delta E_i + B(h)
$$

where  $C(h)$  is the observed counts in a spectrum at detector channel h; t is the exposure time,  $R(E, h)$  is the probability of observing a photon of energy E at channel h represented by the dimensionless RMF,  $A(E)$  is the effective area and QE encapsulated in the ARF,  $S(E)$  is the source model, and  $B(h)$  is the observed background counts at channel h.

u Models are fit by the iterative technique of *forward-folding*.

CENTER FO

CHAND

X-RAY OBSERVATORY

### Spectral Fitting: Matrix Inversion

- Directly inverting the integral in  $C(h)$  is not mathematically possible due to the non-diagonality of RMFs, so there is no *unique* inversion.
	- ightharpoonup simplify the matrix equation, and assume  $i = 1$  and  $R_h A = \mathcal{R}$  so that:

$$
C(h) = t \sum_{i} R_{i,h} A_i S(E_i) \Delta E_i + B(h) \rightarrow c = t \mathcal{R} s + b
$$

- Some missions use a response (RSP) file in lieu of the individual ARF and RMF response files, which is a matrix of the product of the RMF and ARF of an observation,  $\mathcal{R}$ , in this example.
- invert matrix to solve for  $s$ ?

$$
s=\frac{\mathcal{R}^{-1}(c-b)}{t}
$$

- there is noise in  $(c b)$  and because the form of **R** (generally a rather broad redistribution, with significant off-diagonal contribution) does not mathematically permit a unique inversion
- $\triangleright$  very unstable to small perturbations (noise), even if there is a unique solution

CHAND

X-RAY OBSERVATORY

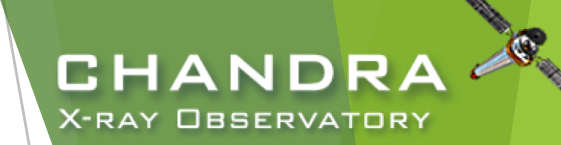

#### In a Perfect World… matrix inversion or direct fitting *could* work

- Matrix inversion works if the RMF is perfectly diagonal (where the eigenvalues are nonzero).
	- diagonal RMF  $\Rightarrow$  negligible line spread; direct mapping of photons of a given energy being detected in a specific channel
	- sometimes found in high-resolution gratings spectroscopy
- Ignore  $\mathcal R$  and directly fit spectral features.
	- requires narrow energy band and high-resolution spectra
	- this is what's done in  $O/IR$  astronomy. While the detected wavelength/energy is an instrumental quantity, and the spectral lines are broadened by instrumental effects, since the line spread function is narrow, it's possible to neglect the instrument blurring and directly fit a physical model, accepting the introduced uncertainties.
	- typical CCD/CZT spectra has insufficient energy resolution (ACIS:  $\Delta E \sim 14.6 \text{ eV} \rightarrow \Delta \lambda \sim 850 \text{ Å}$ ) which would lead to many incorrect fit parameters, since it would be impossible to pin down the energy distribution of the observed photon counts within that energy bin

CENTER FOR

*Chandra/CIAO in Bologna, September 14-15, 2019*

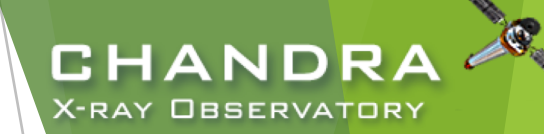

# In a Perfect World…

8

matrix inversion or direct fitting *could* work, but…

> Since the energy resolution of the detectors are fairly broad and cover a much larger range than optical/IR detectors, spectral modeling in these energy regimes require models to be "forward-fitted" — that is, the theoretical model is convolved with response files calculated from calibration products, and tweaked until the best fit to the observed data is found.

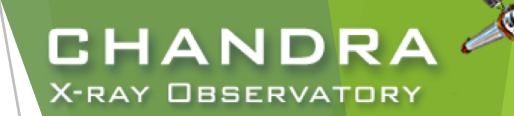

# Spectral Fitting: Forward-Folding

- When we forward-fold...
	- $\blacktriangleright$  make an educated guess for the model
		- $\triangleright$  convolve with response to get predicted counts per spectral bin:  ${\bar{E}}_{hi}$ (h
			- $M(h) \propto$  $E_{lo}$ (h  $R(E, h)A(E)S(E; p)dE$

from the earlier integral where  $\vec{p}$  are the source model parameters

- ighthrow minimize a statistic (typically  $\chi^2$ ) formed from the difference between the data and model
	- $\triangleright$  optimization routine will iteratively vary parameters to search for a minimum in the statistic

 $\chi^2 =$  >  $\overline{h}$  $N(h) - (M(h) + B(h))$  $\sigma(h$ 2 statistic to minimize observed total counts model counts background counts uncertainties

ighthrow the uncertainties,  $\sigma$ , may be derived from the statistics of both  $N(h)$  and  $B(h)$ 

alternately, maximize the probability or likelihood

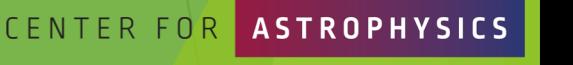

### Sherpa: Load and Filter Data

#### sherpa> load\_data("7302\_core.pi")

ARF, RMF, background, and background responses automatically loaded if defined in header keywords and can be found.

```
sherpa> plot data()
```

```
sherpa> show filter()
Data Set Filter: 1
0.0110-14.9431 Energy (keV)
```
sherpa> notice(0.5,7.0) sherpa> show\_filter() Data Set Filter: 1 0.5037-7.0007 Energy (keV)

sherpa> plot\_data()

The filter ranges are ultimately determined by the bin edges of the grid that were used to create the response files.

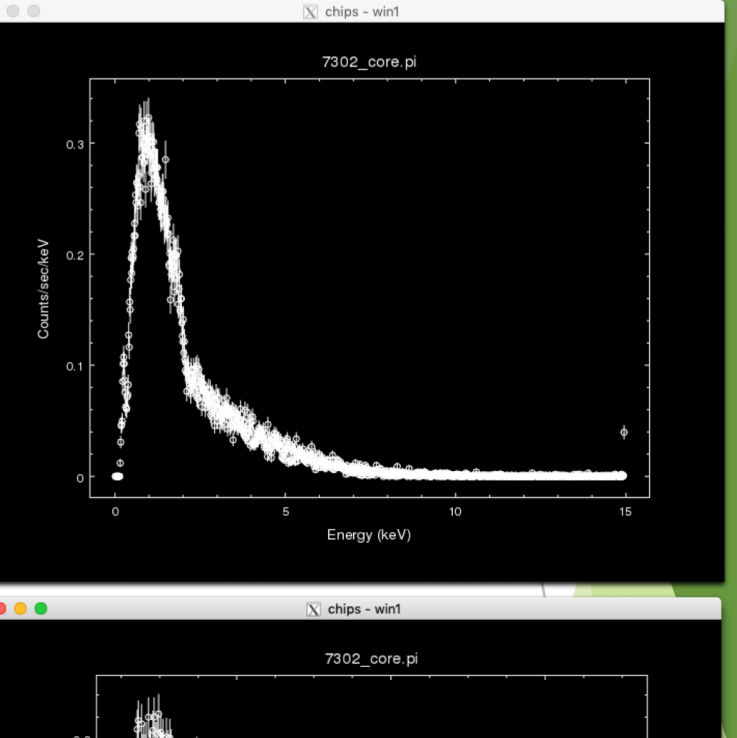

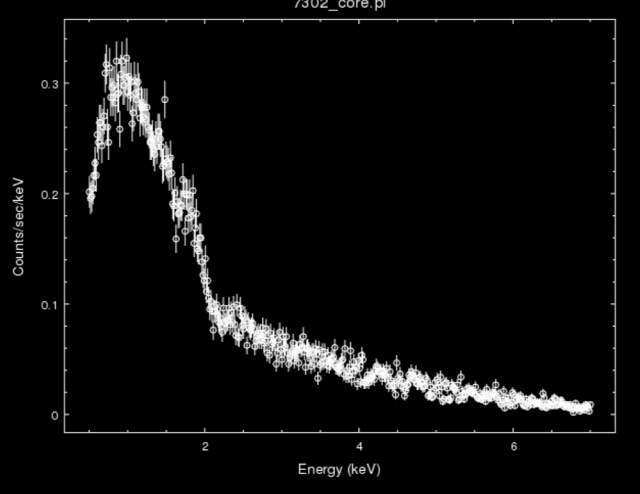

CENTER FOR **ASTROPHYSICS** 

CHANDRA X-RAY OBSERVATORY

D & SMITHSONIAN

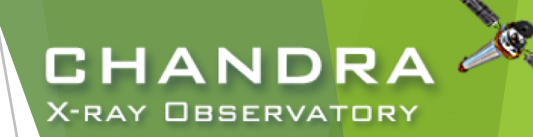

#### Sherpa: "source" vs. "model"

sherpa> set model(xsphabs.abs1\*powlaw1d.p1)

"source" is the  $S(E)$  in the equation solved by software; it is the physical model describing the source.

11

"model" refers to the source convolved with the responses and scaled by various terms, including exposure time.

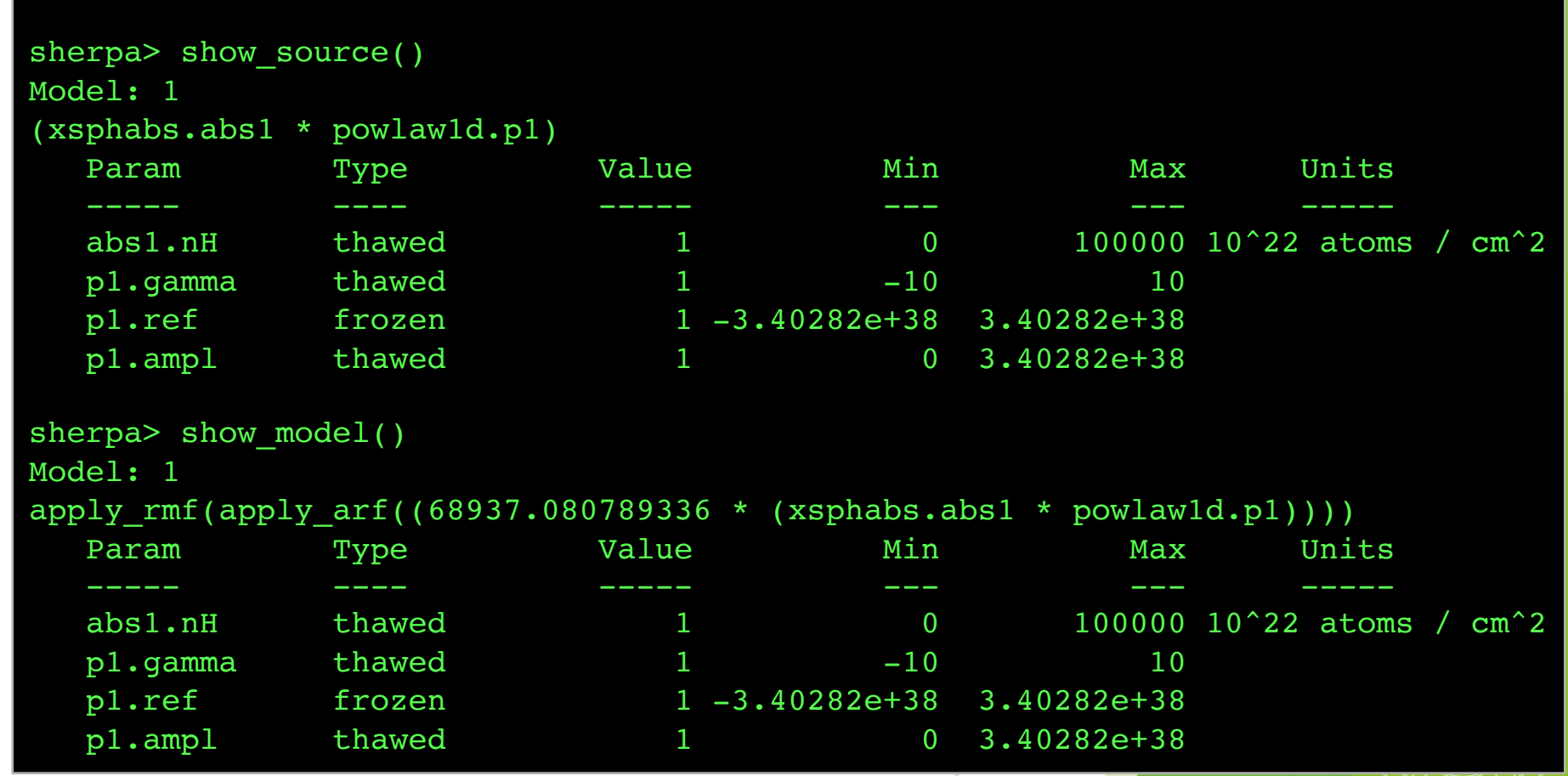

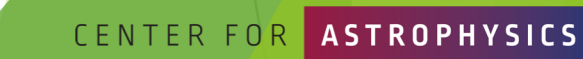

*Chandra/CIAO in Bologna, September 14-15, 2019*

HARVARD & SMITHSONIAN

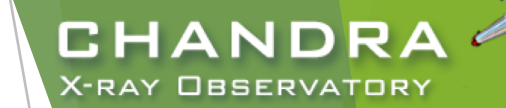

#### Sherpa: Model Component Parameters

- model components are represented with the model objects **abs1** and **p1**.
- freeze and thaw entire model component or specific component parameters.
- provide reasonable initial parameter values or use guess.

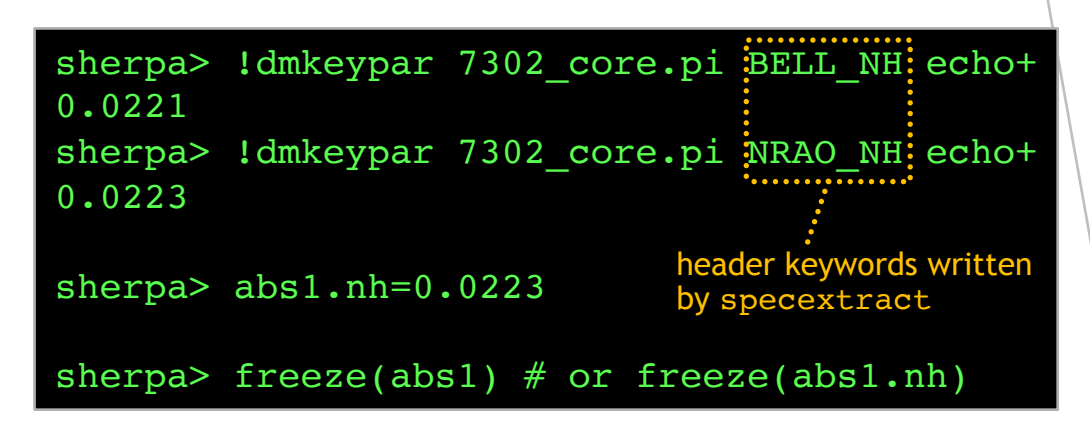

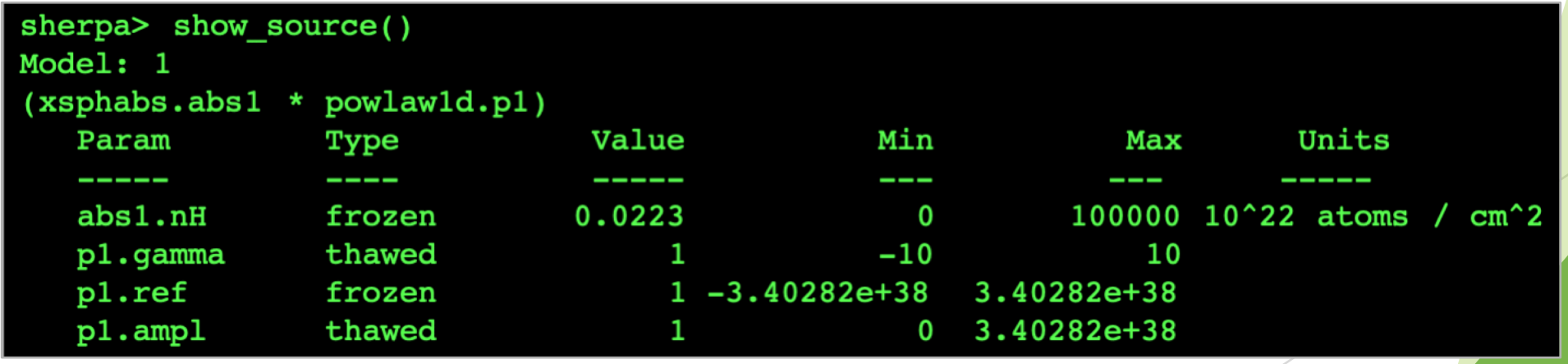

CENTER FOR

RD & SMITHSONIAN

#### Sherpa: Model Component Parameters Parameter Limits

CHANDR

CENTER FO

**X-RAY OBSERVATORY** 

- "soft" limits restrict the range of parameter-space explored...
- Note: many XSpec models have liberal default limits that are set without any regard to what the model code and documentation claim to allow, which can affect the model behavior, or placing the limits in non-physical regimes.

sherpa>  $p1.gamma.min = -5$ sherpa> p1.gamma.max = 5

### Statistics and Optimization Methods

cxc.harvard.edu/sherpa/methods/ and cxc.harvard.edu/sherpa/statistics/

- $\blacktriangleright \chi^2$  and [Poissonian] maximum likelihood statistics
- u Optimization Methods minimization of a function
	- **Levenberg-Marquardt** quick but very sensitive to initial parameters and easily trapped in local extrema; works well for simple models, but fails to converge on complex models.
	- Nelder-Mead  $=$  Simplex  $-$  robust exploration of parameter-space, converges with complex models.
	- Monte Carlo global search of parameter-space and converges on complex models, very slow.
	- $\blacktriangleright$  gridsearch used for template models, slow.

```
Chandra/CIAO in Bologna, September 14-15, 2019
  sherpa> list_stats()
   ['cash', 'chi2', 'chi2constvar', 'chi2datavar', 'chi2gehrels',
    'chi2modvar', 'chi2xspecvar', 'cstat', 'leastsq', 'userstat', 'wstat']
  sherpa> list methods()
   ['gridsearch', 'levmar', 'moncar', 'neldermead', 'simplex']
  sherpa> set stat("wstat")
  sherpa> set method("neldermead")
```
CHANDR X-RAY OBSERVATORY

'single shot'

'scatter shot'

```
ARD & SMITHSONIAN
```
#### Statistics Choice for Forward-Folding the Conventional Approaches

For the observed net counts in bin h,  $C(h)$ , then  $C(h) = N(h) - B(h)$ where  $N(h)$  is the observed total counts and  $B(h)$  is the observed background counts in bin h. The convolved source model,  $M(h)$ , is then iteratively compared with  $C(h)$  until the difference is minimized (or alternatively maximizing the probability/likelihood). CHANDR **X-RAY OBSERVATORY** 

**CENTER FOR** 

use  $\chi^2$  statistics

- ighthrow bin the observed spectrum so there are  $\sim$ 10–20 counts per bin (group counts) so that Gaussian statistics apply (i.e., uncertainty in spectral bin *h* is  $\sigma(h) \rightarrow \frac{1}{\sqrt{N(h)}}$ )
- $\blacktriangleright$  directly subtract background
- use Poisson statistics
	- $\blacktriangleright$  unbinned spectrum
	- $\blacktriangleright$ ignore or model background
- hybrid of the above two
	- include observed background, but as part of the model,  $M(h)$
	- assume Poisson statistics

#### **Optimization** to minimize a function

A general function  $f(x; p)$  may have many isolated local minima, non-isolated minimum hypersurfaces, or even more complicated topologies. No finite minimization routine is guaranteed to locate the unique, global, minimum of  $f(x; p)$  without being fed detailed knowledge about the function by the user.

Therefore:

- 1. Never accept the result using a single optimization run; always test the minimum using a different method.
- 2. Check that the result of the minimization does not have parameter values at the edges of the parameter space. If this happens, then the fit must be disregarded since the minimum lies outside the space that has been searched, or the minimization missed the minimum.
- 3. Get a feel for the range of values of the fit statistic, and the stability of the solution, by starting the minimization from several different parameter values.
- 4. Always check that the minimum "looks right" using a plotting tool.

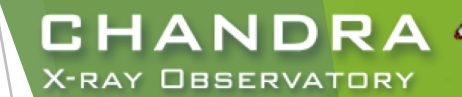

Good model fits are dependent on the initial model parameters. An educated, well informed, initial parameter guess can be critical to success!

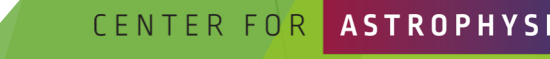

RD & SMITHSONIAI

### **Optimization** Method Comparisons

Example: spectral fit with three methods

Method  $N_{\text{iter}}$  Final Statistics ------------------------------------- Levmar 31 1.55e5 Neldermead 1494 0.0542 Moncar 13045 0.0542

Data—high S/N simulated ACIS-S spectrum of the two temperature plasma Model—photoelectric absorption plus two MEKAL components (correlated!)

Start fit from the same initial parameters. Figures and Table compares the efficiency and final results

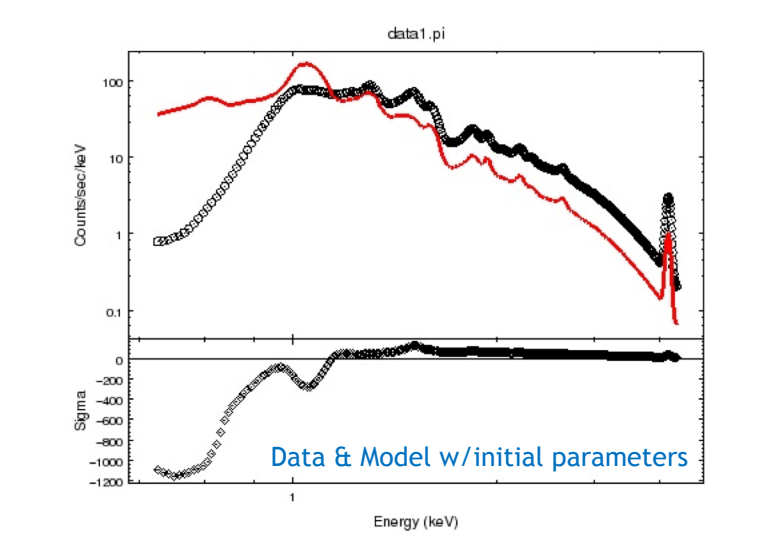

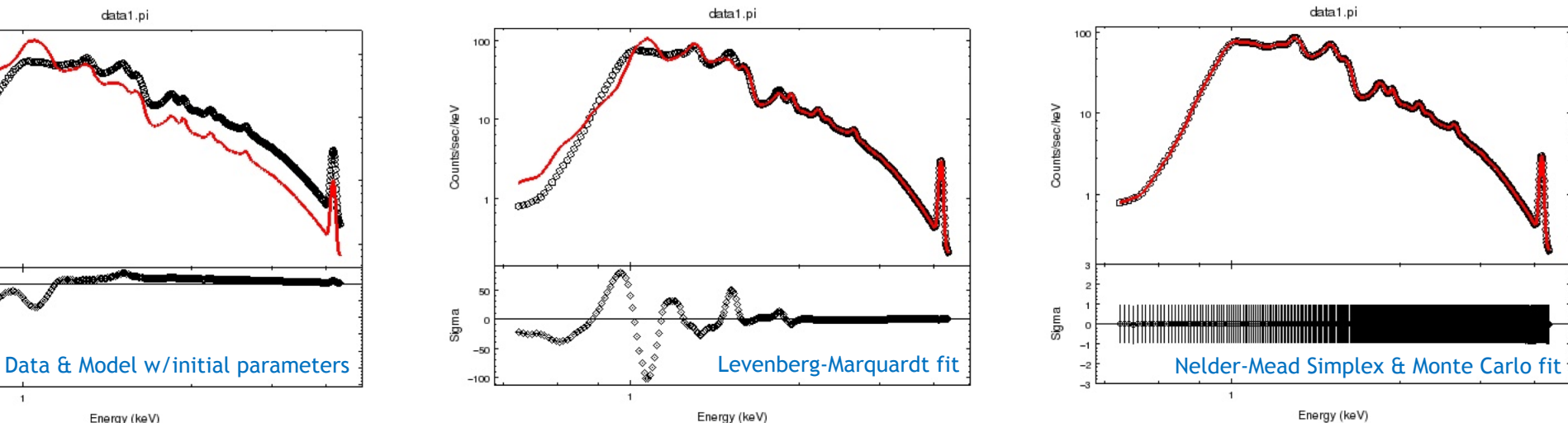

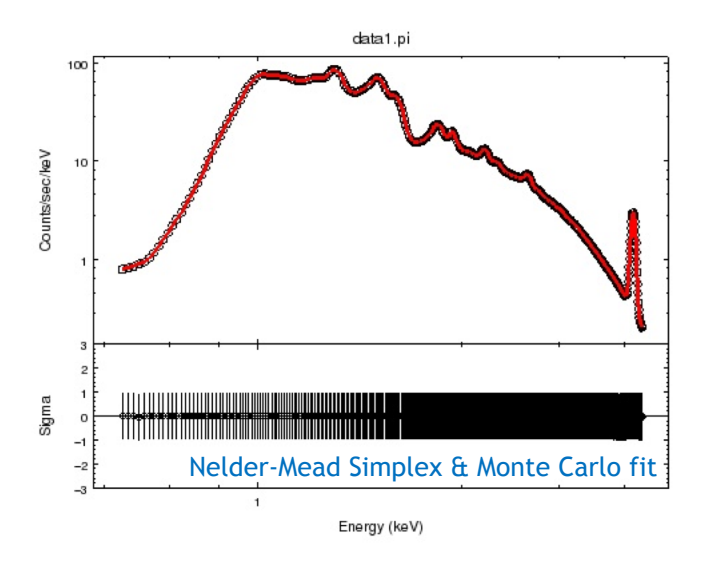

#### CHANDRA **X-RAY OBSERVATORY**

#### Sherpa: Fitting and Residuals

- $resid = data model$
- delchi =  $\delta \chi = \sigma = \frac{data-model}{average}$ error
	- only available with  $\chi^2$  statistics

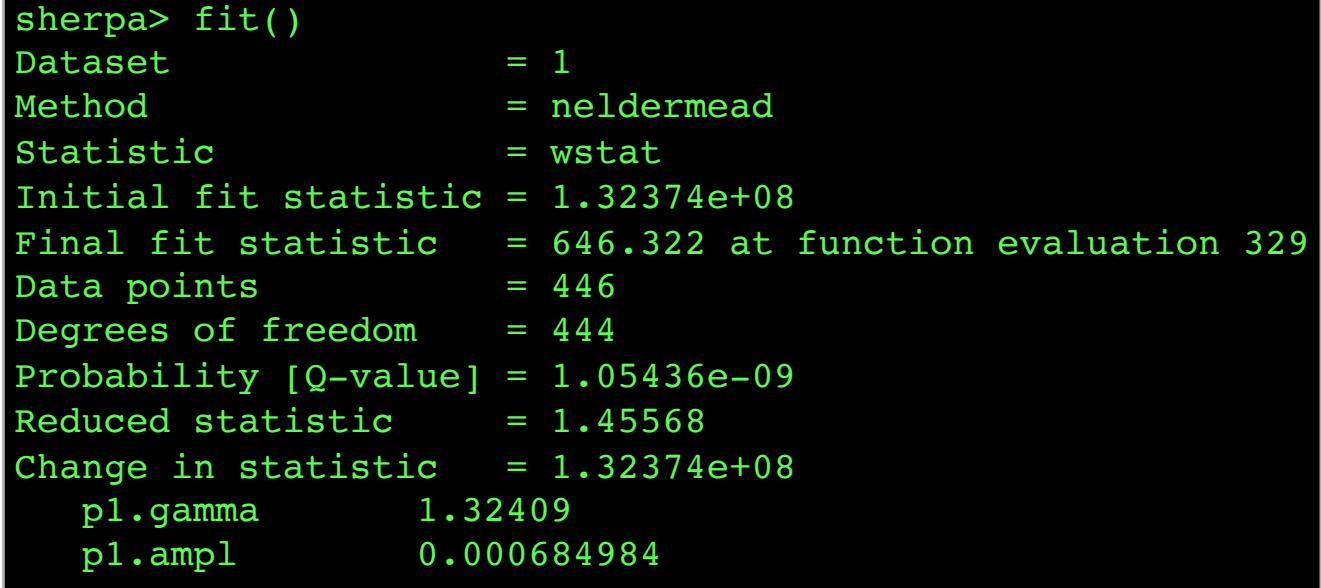

sherpa> plot\_fit\_resid()

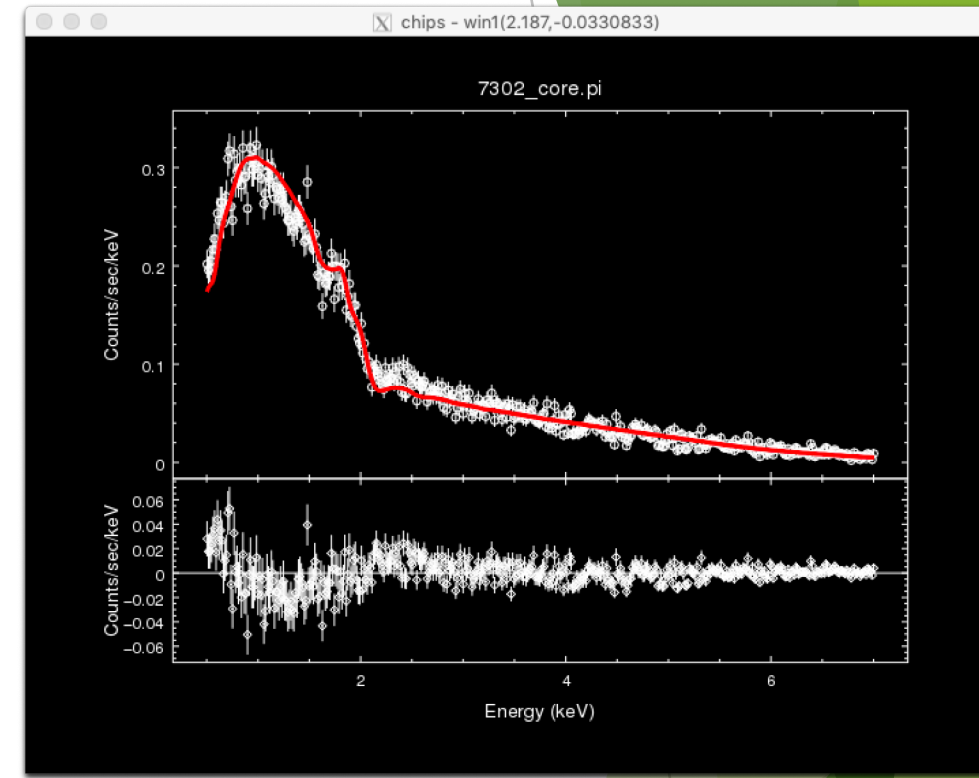

reduced statistic  $\rightarrow$  1, good fit reduced statistic  $< 1$ , unexpectedly good fit reduced statistic  $\gg 1$ , insufficient data points to believe fit

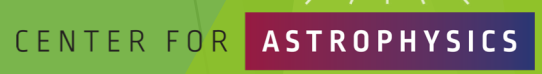

RD & SMITHSONIAN

### Sherpa: Final Analysis Steps

- How well are the model parameters constrained by the data?
- Is this a correct model?
- Is this the only model?
- Do we have definite results?
- What have we learned, discovered?
- How our source compares to the other sources?
- Do we need to obtain a new observation?

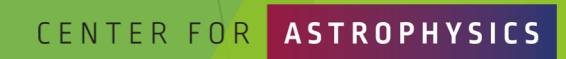

CHAND

X-RAY OBSERVATORY

*Chandra/CIAO in Bologna, September 14-15, 2019*

#### Confidence Limits

Essential issue: after the best-fit parameters are found, estimate the confidence limits for them. The region of confidence is given by (Avni 1976):

 $\chi^2_{\alpha} = \chi^2_{\rm min} + \Delta(v, \alpha)$ 

where  $\nu$  are the degrees of freedom,  $\alpha$  is the confidence level,  $\chi^2_{\rm min}$  is the minimum statistics, and Δ( $\nu$ ,  $\alpha$ depends only on the number of parameters involved not on goodness-of-fit.

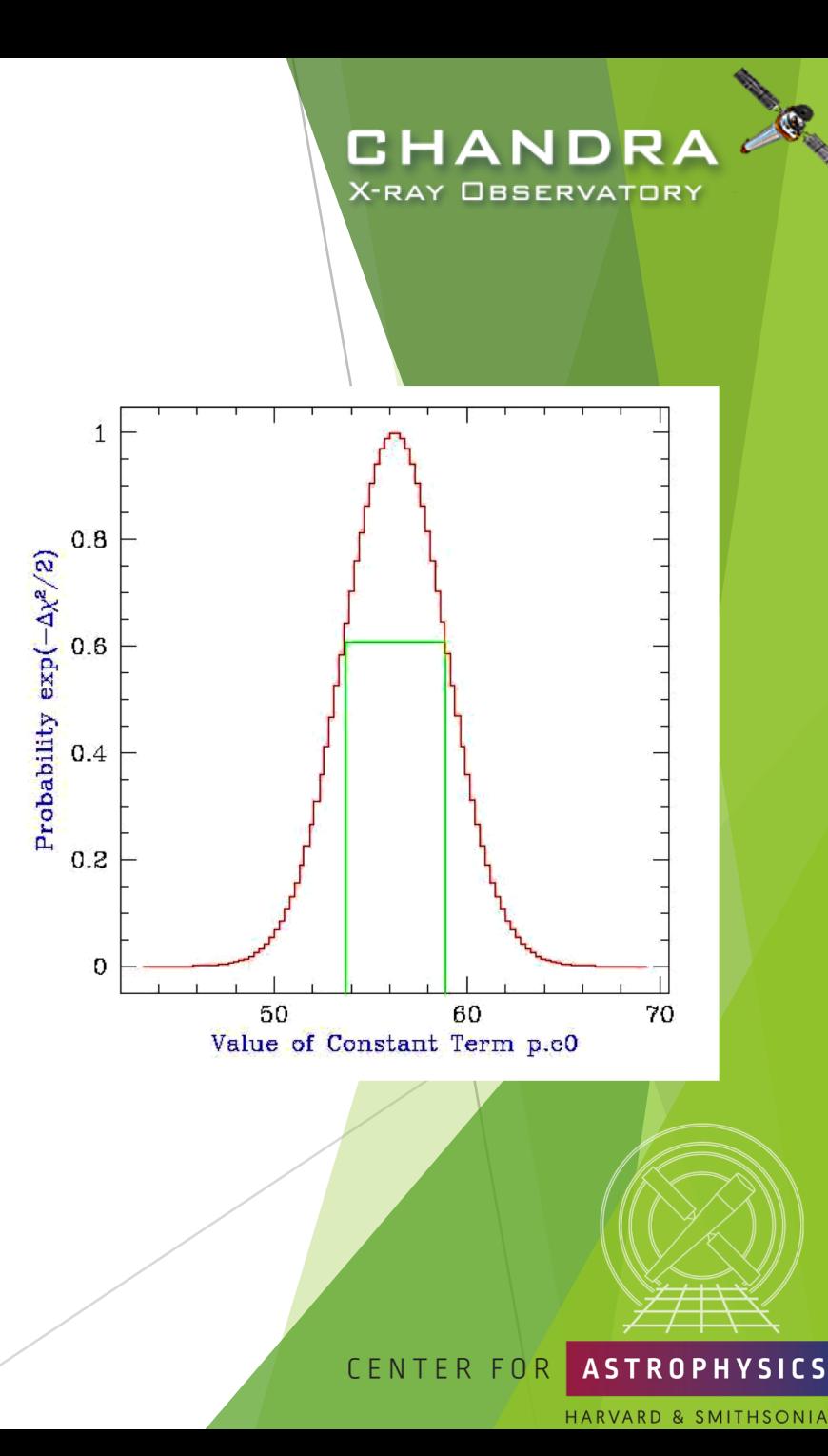

#### Confidence Regions

calculating confidence limits means exploring the parameter-space, i.e. the statistical surface

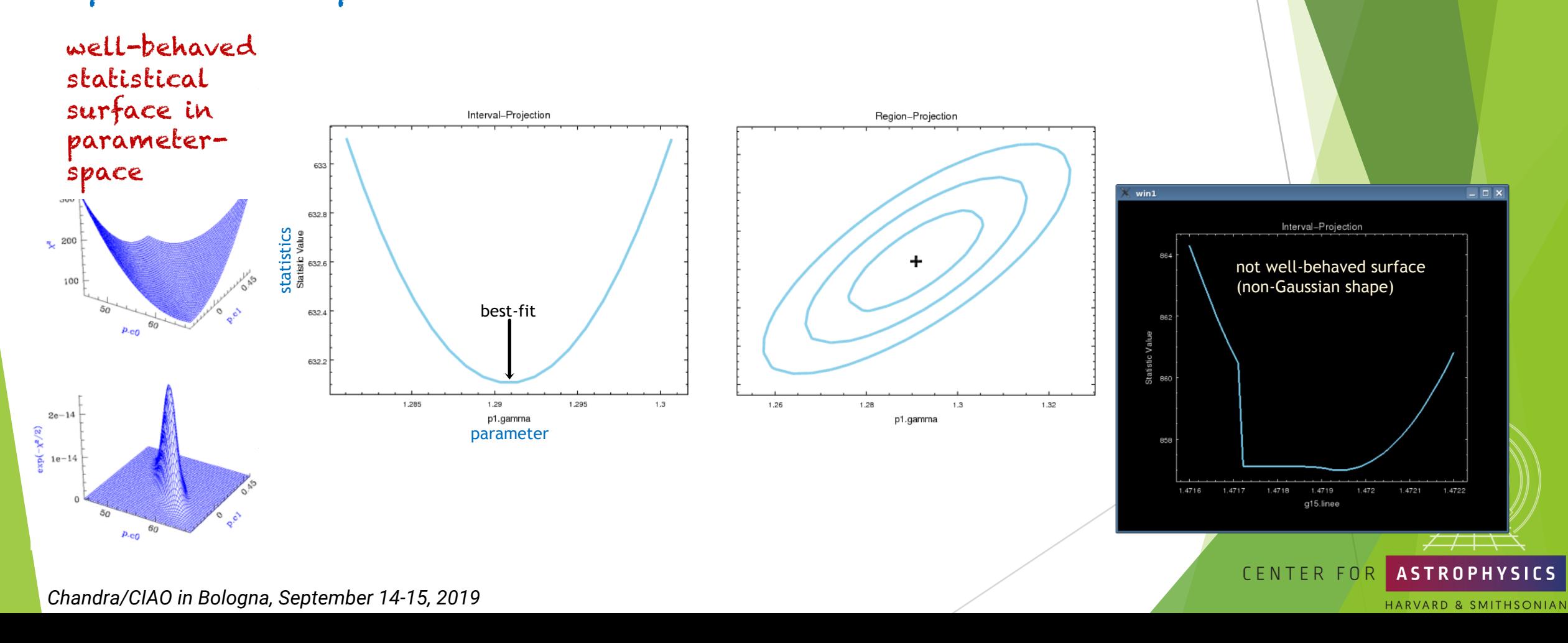

**CHANDRA X-RAY OBSERVATORY** 

#### Sherpa: Uncertainties on Model Free Parameters and Source Model Fluxes

- Uncertainties on free parameters
	- $\blacktriangleright$  confidence
	- $\rho$  projection
	- covar
	- reg proj and reg unc
- unconvolved model fluxes
	- calc energy flux(ID, [lo,hi])

 $\frac{ergs}{cm^2 \cdot s}$  $\longrightarrow$   $\frac{ergs}{cm^2 \cdot s \cdot keV}$  or  $\frac{ergs}{cm^2 \cdot s \cdot A}$ 

▶ calc\_photon\_flux(ID,[lo,hi])

 $\longrightarrow \frac{photons}{cm^2 \cdot s}$  $\longrightarrow$   $\frac{photons}{cm^2 \cdot s \cdot keV}$  or  $\frac{photons}{cm^2 \cdot s \cdot A}$ 

*Chandra/CIAO in Bologna, September 14-15, 2019*

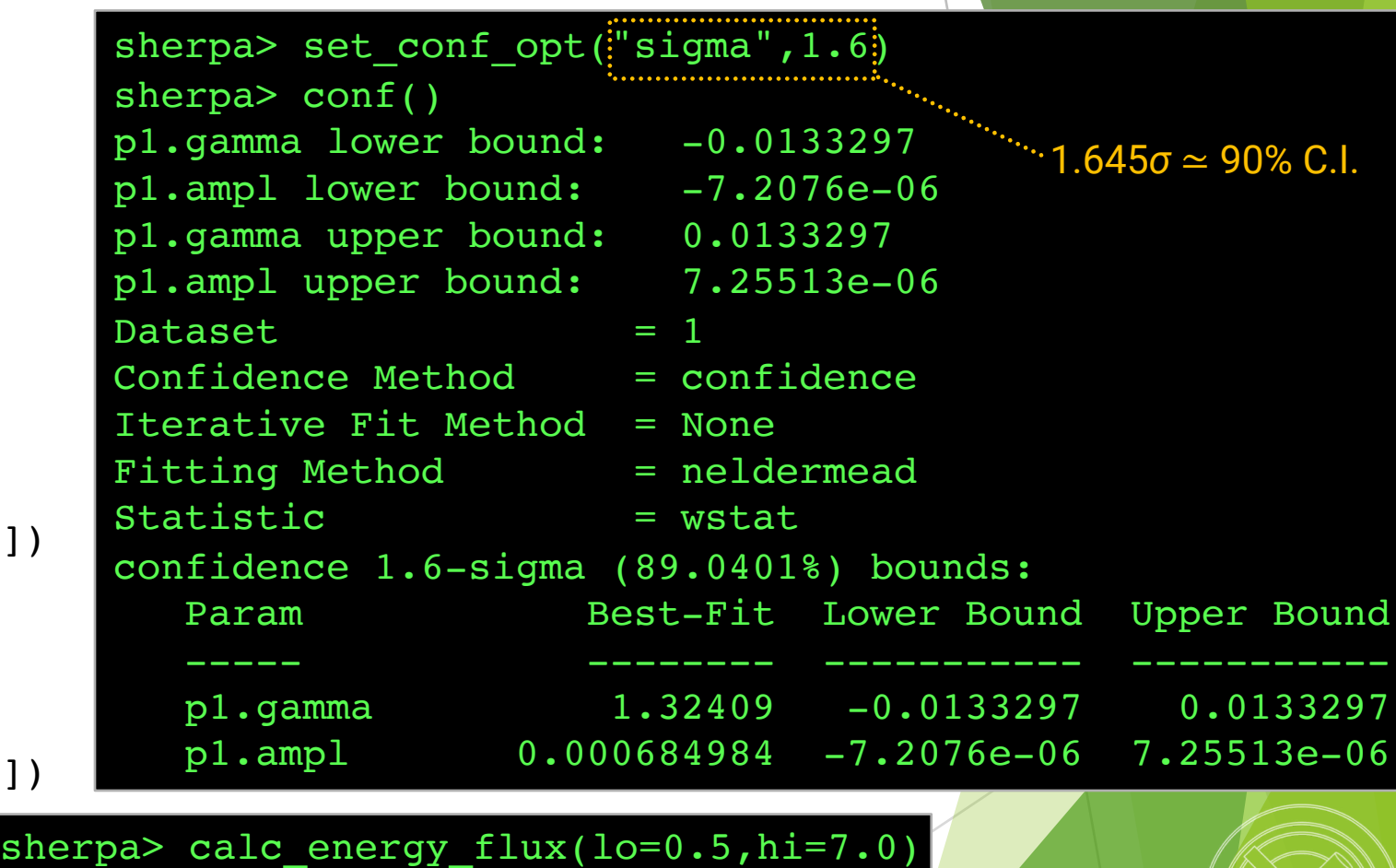

sherpa> calc photon flux(lo=0.5,hi=7.0) 0.0014449101021993681

4.9392306774990141e-12

CHANDR **X-RAY OBSERVATORY** 

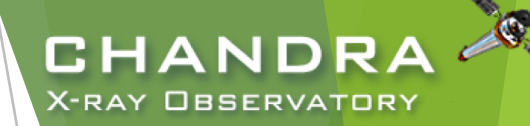

CENTER

#### What else can Sherpa do?

- 2D image fitting with PSF
- Radial profile fitting (e.g. 1D  $\beta$ -function model)
- 1D and 2D ASCII dataset fitting
- Bayesian analysis with priors
	- get draws runs MCMC sampler at a fit's local minimum, with thawed model parameter as priors
		- $\triangleright$  returns full posterior or posterior profile distribution
		- parameter uncertainties
		- $\triangleright$  simulate data from the posterior predictive distributions
- extensible to include user-models, -statistics, and -optimizations
- use alongside pycrates, astropy, and scipy
- Source code on GitHub (https://github.com/sherpa/sherpa)
	- open to user contributed development

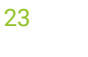

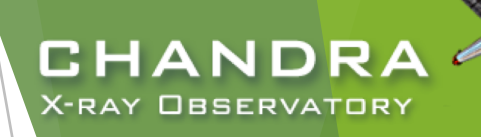

#### Sherpa: Documentation

- Documentation moving towards sphinx for building web documents
	- https://sherpa.readthedocs.io/
- Interpreter moving away from ahelp and migrating to Python doc strings

sherpa> ahelp "toolname" sherpa> ahelp("toolname") sherpa> help("docstring")

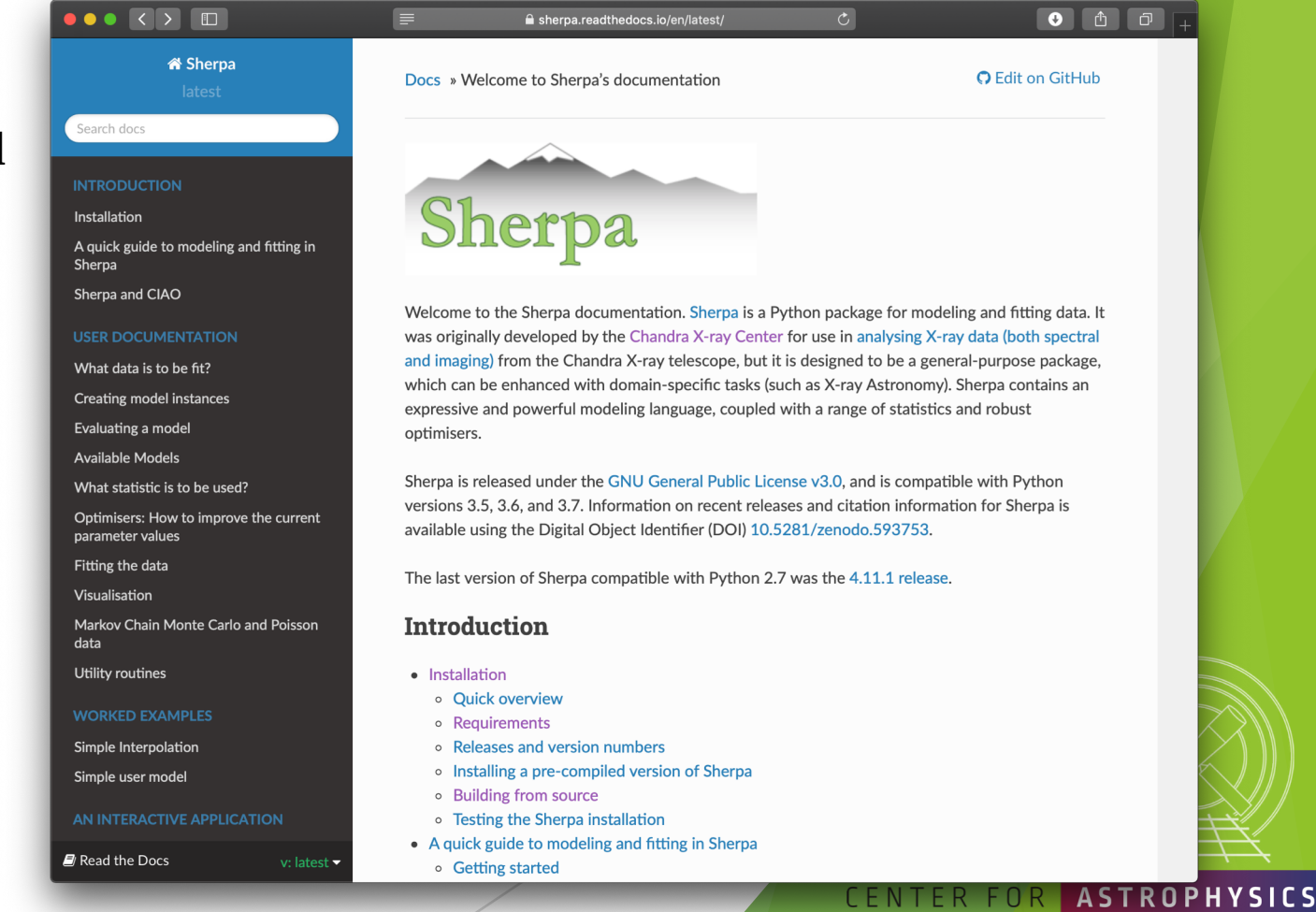

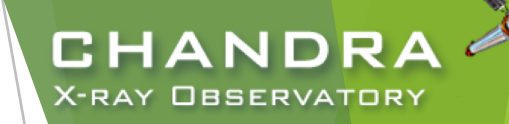

# Source Properties

#### by way of srcflux

- Encodes the logic described in six different CIAO threads. Returns count rates, fluxes, and errors with all appropriate corrections.
- srcflux capabilities:
	- automatically determines PSF-appropriate extraction region size for source and background, or userdefined
	- uses one of four methods to apply aperture correction
	- runs on multiple energy bands
	- accepts one position or a list
	- calculates count rates using aprates method
	- calculates fluxes two different ways (specified spectral model and eff2evt method; however, no spectral fit is performed)
	- generates spectral responses for downstream analysis

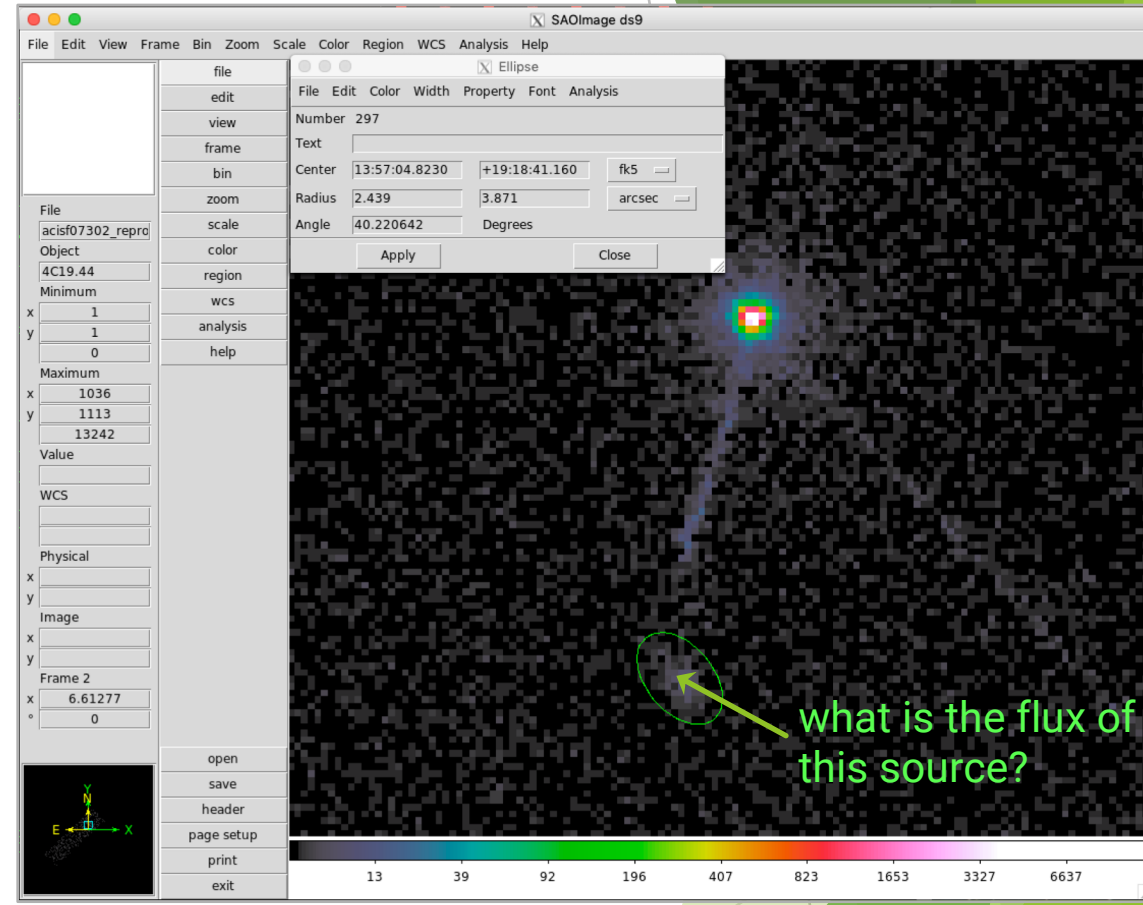

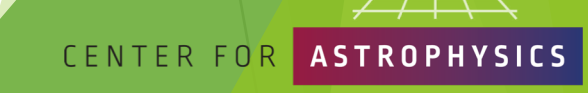

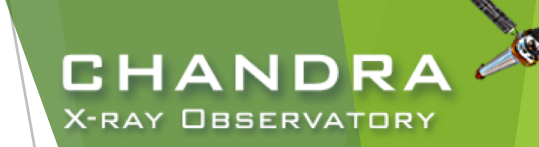

### Source Properties (cont.) by way of srcflux

unix% srcflux infile=acisf07302 repro evt2.fits pos="13:57:04.823 +19:18:41.16" outroot=srcflux/lobe mode=h . . . SCREEN OUTPUT . . . Summary of source fluxes Position 0.5 - 7.0 keV Value 90% Conf Interval #0001|13 57 4.82 +19 18 41.1 Rate 0.000657 c/s (0.000499,0.00084) Flux 6.44E-15 erg/cm2/s (4.9E-15,8.23E-15) Mod.Flux 4.24E-15 erg/cm2/s (3.22E-15,5.42E-15) Unabs Mod.Flux 4.41E-15 erg/cm2/s (3.35E-15,5.64E-15)

- srcflux has options for PSF corrections, energy bands, confidence intervals (including upper-limits), spectral models, and user supplied regions.
- lower and upper bounds of confidence interval in parentheses.

CENTER FOR

ARD & SMITHSONIAN

#### srcflux upper-limits

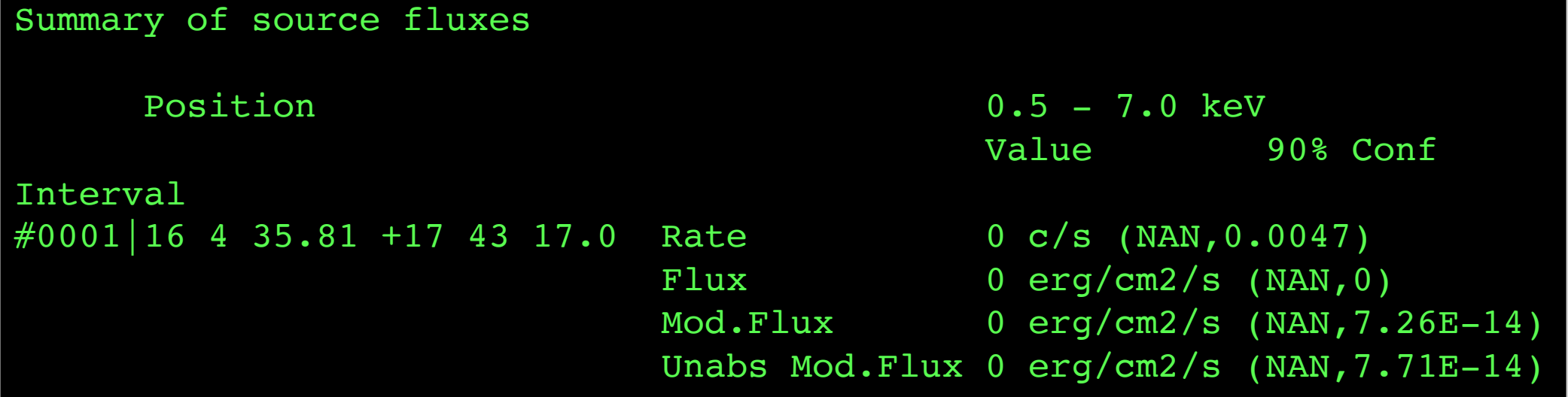

The upper-limit of a quantity determined by srcflux is returned as the upper-bounds of the confidence interval, if the quantity is returned as a zero.

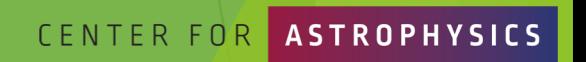

#### Radial Profiles

28

- Extract from annular regions with dmextract.
	- set opt=generic
	- in this example, the background region is the same as the one used for spectral extraction

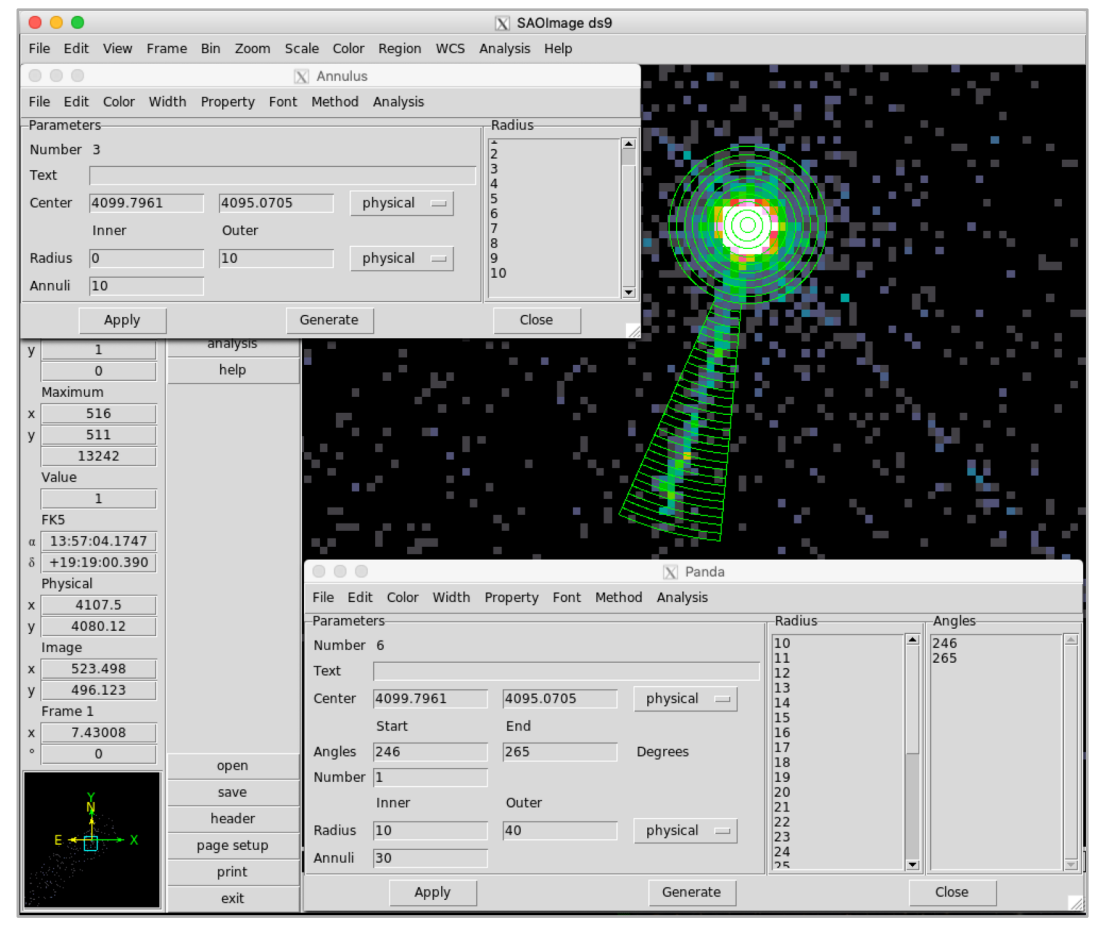

*Chandra/CIAO in Bologna, September 14-15, 2019*

#### unix% cat src.reg

annulus(4099.7961,4095.0705,0,1) annulus(4099.7961,4095.0705,1,2) annulus(4099.7961,4095.0705,2,3) annulus(4099.7961,4095.0705,3,4) annulus(4099.7961,4095.0705,4,5) annulus(4099.7961,4095.0705,5,6) annulus(4099.7961,4095.0705,6,7) annulus(4099.7961,4095.0705,7,8) annulus(4099.7961,4095.0705,8,9) annulus(4099.7961,4095.0705,9,10) pie(4099.7961,4095.0705,10,11,246,265) pie(4099.7961,4095.0705,11,12,246,265) pie(4099.7961,4095.0705,12,13,246,265) pie(4099.7961,4095.0705,13,14,246,265) pie(4099.7961,4095.0705,14,15,246,265) pie(4099.7961,4095.0705,15,16,246,265) pie(4099.7961,4095.0705,16,17,246,265) pie(4099.7961,4095.0705,17,18,246,265) pie(4099.7961,4095.0705,18,19,246,265) pie(4099.7961,4095.0705,19,20,246,265) pie(4099.7961,4095.0705,20,21,246,265) pie(4099.7961,4095.0705,21,22,246,265) pie(4099.7961,4095.0705,22,23,246,265) pie(4099.7961,4095.0705,23,24,246,265) pie(4099.7961,4095.0705,24,25,246,265) pie(4099.7961,4095.0705,25,26,246,265) pie(4099.7961,4095.0705,26,27,246,265) pie(4099.7961,4095.0705,27,28,246,265) pie(4099.7961,4095.0705,28,29,246,265) pie(4099.7961,4095.0705,29,30,246,265) pie(4099.7961,4095.0705,30,31,246,265) pie(4099.7961,4095.0705,31,32,246,265) pie(4099.7961,4095.0705,32,33,246,265) pie(4099.7961,4095.0705,33,34,246,265) pie(4099.7961,4095.0705,34,35,246,265) pie(4099.7961,4095.0705,35,36,246,265) pie(4099.7961,4095.0705,36,37,246,265) pie(4099.7961,4095.0705,37,38,246,265) pie(4099.7961,4095.0705,38,39,246,265) pie(4099.7961,4095.0705,39,40,246,265) unix% cat radprof\_bkg.reg

circle(4057.2756,4081.423,29.742616)

#### VARD & SMITHSONIAN

**ASTROPHYSICS** 

CENTER FOR

**CHANDRA** 

**X-RAY OBSERVATORY** 

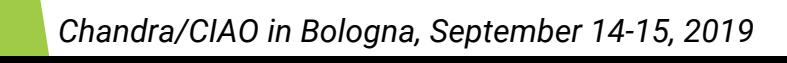

#### 29

# Radial Profiles (cont.)

unix% punlearn dmextract

unix% dmextract \

- ? infile="acisf07302 repro evt2.fits[bin sky=@radprof.reg]" \
- ? outfile=7302\_corejet.rprof \
- ? bkg="acisf07302 repro evt2.fits[bin sky=@radprof bkg.reg]" \

```
? opt=generic \
```

```
? mode=h clobber=yes
```
- source and background region files read in as stacks
- prior to CIAO 4.11, would need to calculate RMID column with dmtcalc which defines the midpoint of the annular regions:

#### unix% punlearn dmtcalc unix% pset dmtcalc infile=1838\_rprofile.fits unix% pset dmtcalc outfile=1838\_rprofile\_rmid.fits unix% pset dmtcalc expression="rmid=0.5\*(R[0]+R[1])" unix% dmtcalc

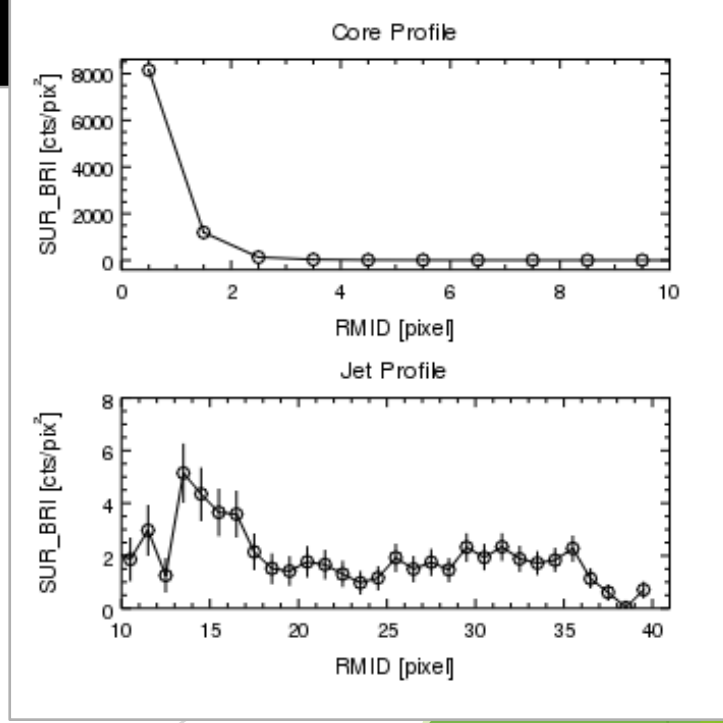

CENTER FOR

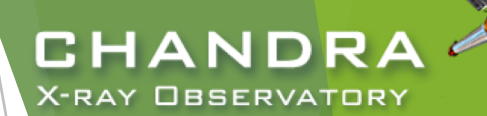

# Reprojecting and Co-adding Imaging Data

- Combining observations for spatial analysis facilitated by the merge\_obs script (wrapper around reproject\_obs and flux\_obs) using events files.
- Do not use combined events file for spectral extraction.
	- responses vary with time, no calibration products available covering large time spans
	- if observations occur over short period, using the response from a single observation maybe reasonable.
- dimmerge used to combine FITS tables.
- dmimgcalc used to perform array arithmetic.

unix% cat evt2.lis 6903/repro/acisf06903\_repro\_evt2.fits 6904/repro/acisf06904\_repro\_evt2.fits 7302/repro/acisf07302\_repro\_evt2.fits 7303/repro/acisf07303\_repro\_evt2.fits

unix% merge obs infiles=@evt2.lis outroot=merged/4C+19.44 bands=broad binsize=1

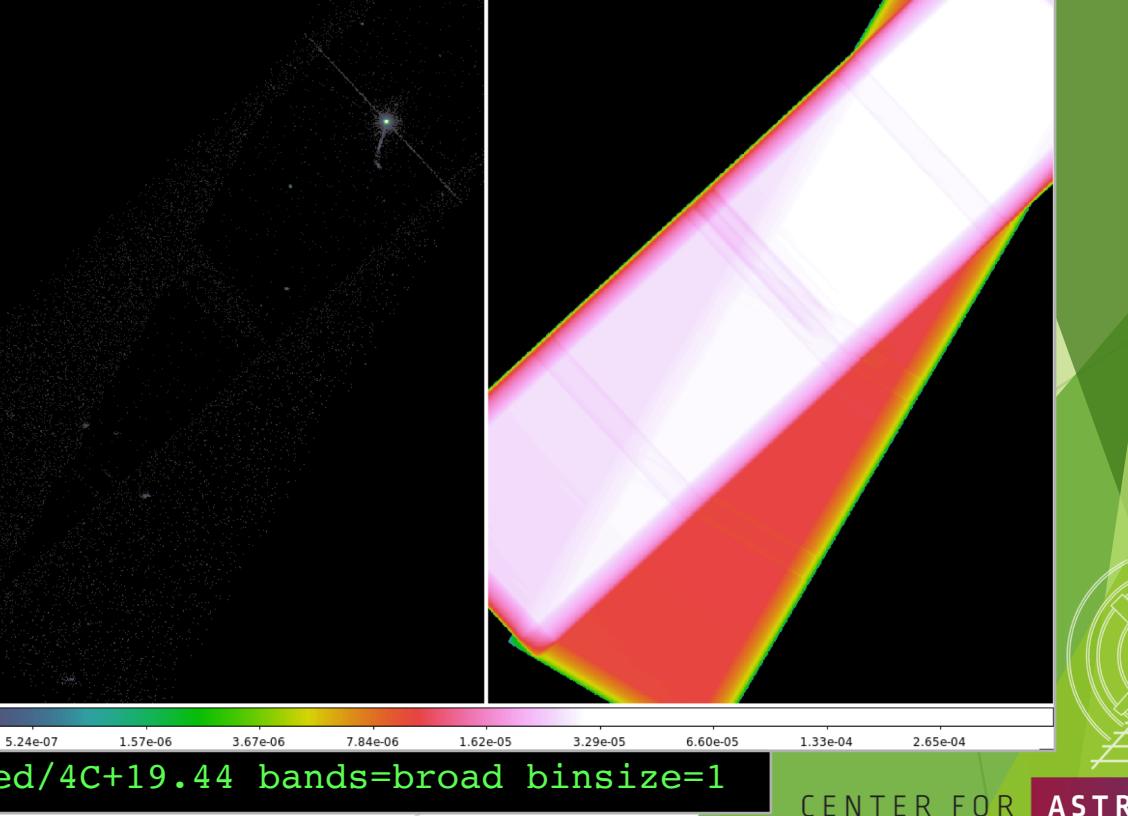

CHANDR **X-RAY OBSERVATORY** 

## Reprojecting and Co-adding Imaging Data

- reprojecting events can be critical to get correct field location
	- match set of observations to a common tangent point
	- often neglected if observations have similar pointings
- reproject image and reproject image grid match image pixels between images.

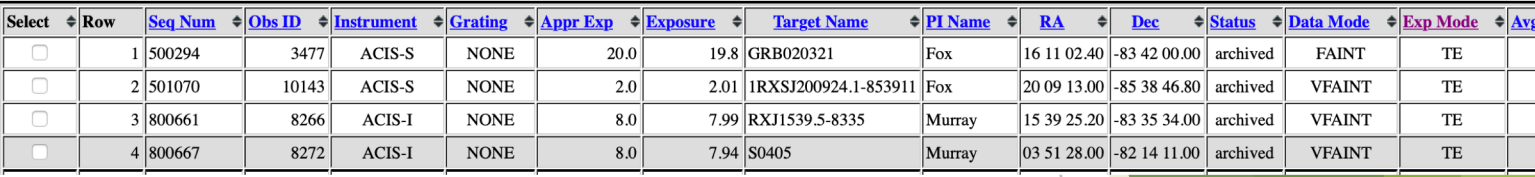

unix% cat evt2.lis 10143/primary/acisf10143N002\_evt2.fits.gz 3477/primary/acisf03477N002\_evt2.fits.gz 8266/primary/acisf08266N002\_evt2.fits.gz 8272/primary/acisf08272N003 evt2.fits.gz

unix% dmmerge infile=@evt.lis outfile=lowlat bad.fits

unix% merge obs infiles=@evt2.lis outroot=lowlat good bands=broad binsize=64

*Chandra/CIAO in Bologna, September 14-15, 2019*

reproject aspect (wrapper around wcs match and wcs\_update) used to match source lists and update WCS of *images*, tables, and asols

CHANDRA **X-RAY OBSERVATORY** 

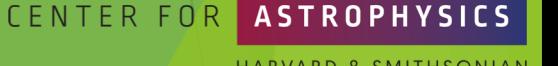

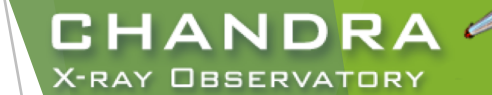

## Image Smoothing and PSF Deconvolution

#### PSF deconvolution

- Obtain background-subtracted spectrum in ASCII format of the core
- Use ChaRT/SAOTrace or MARX to simulate PSF
- $\triangleright$  Use MARX/simulate psf to project simulated rays on to detector-plane
- Use arestore to deconvolve PSF from observation
- Image smoothing
	- aconvolve smooths image with user-defined kernel
	- u csmooth adaptive image smoothing technique

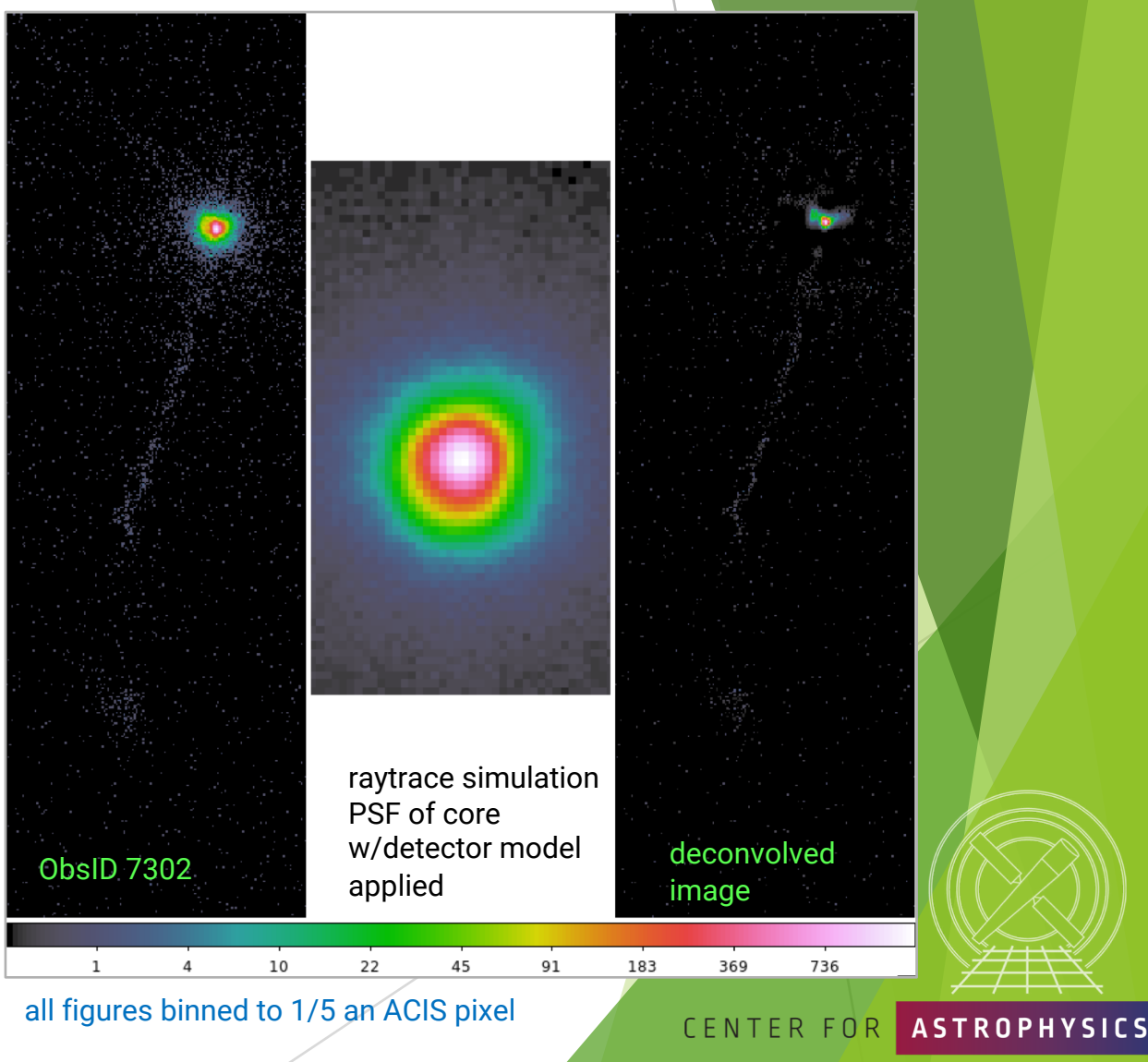

VARD & SMITHSONIAN

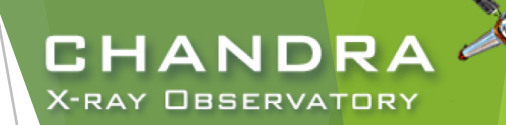

## Timing Analysis

light curves

- dmextract with opt=ltc1 or opt=ltc2 properly accounts for GTI
- remember that dither periods are typically 707.1 s and 1000 s for ACIS, 768.6 s and 1087 s for HRC, so beware of variability on those time scales.

barycentric correction

axbary corrects all time to a common location, the barycenter

variability

- u glvary is a Bayesian technique based on Gregory-Loredo algorithm that returns an estimate of the most probable light curve from the source, as opposed to what is observed by the telescope and instruments
- apowerspectrum finds  $|{\cal FFT}|^2$  of a light curve to find the periodicity (or aperiodicity) of variable source by looking for peaks in the power spectrum.

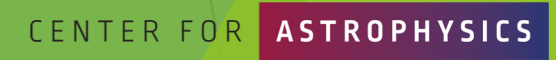

*Chandra/CIAO in Bologna, September 14-15, 2019*

#### How can the CCD\_ID be mistaken in an observation? It's really easy to, especially if only the ACIS-I array is used... Finally, a gentle reminder:

**ACIS FLIGHT FOCAL PLANE** 

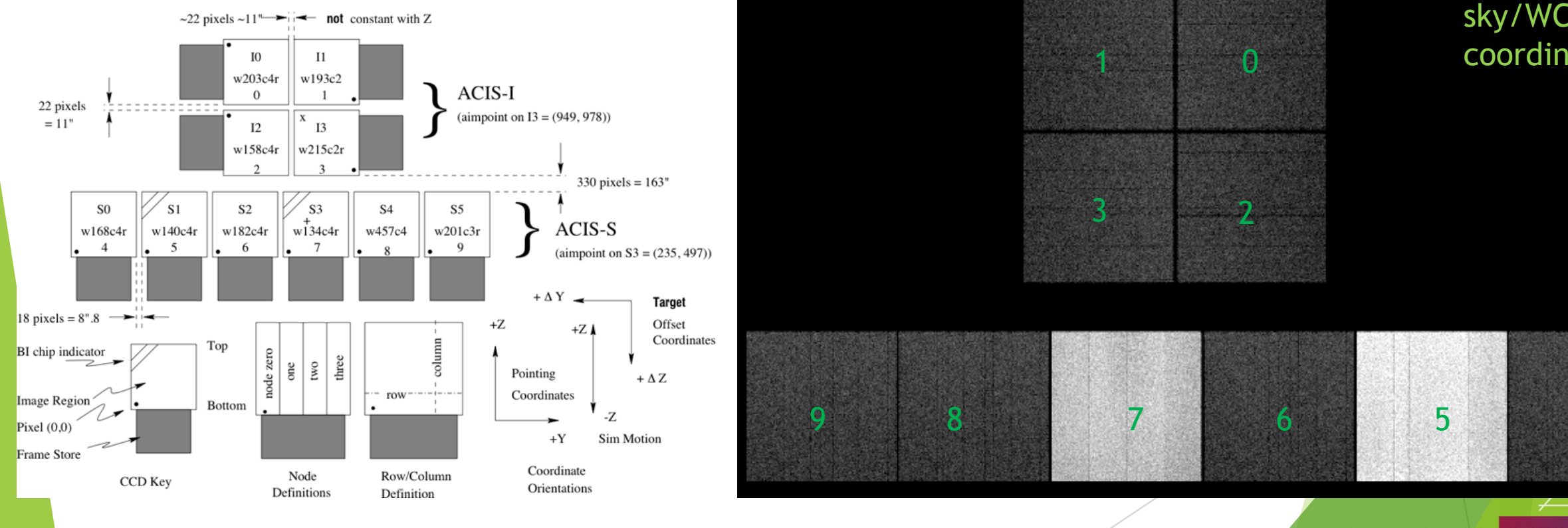

sky/WCS coordinates

CHANDRA **X-RAY OBSERVATORY** 

```
CENTER FOR
            ASTROPHYSICS
```
HARVARD & SMITHSONIAN